## **Titolo unità didattica:** Numeri pseudocasuali e simulazioni stocastiche [16]

#### **Titolo modulo :** Numeri pseudocasuali in C [02-T]

Le function C per la generazione di numeri pseudocasuali ed esempi di utilizzo in simulazioni stocastiche

Argomenti trattati:

- le function C **rand** e **srand**
- $\checkmark$  generazione di numeri pseudocasuali interi in intervalli qualunque in C
- $\checkmark$  esempi di programmi in C per simulazioni Monte Carlo
- $\checkmark$  generazione di numeri pseudocasuali reali in C

#### Prerequisiti richiesti: AP-05-\*-C, AP-16-01-T

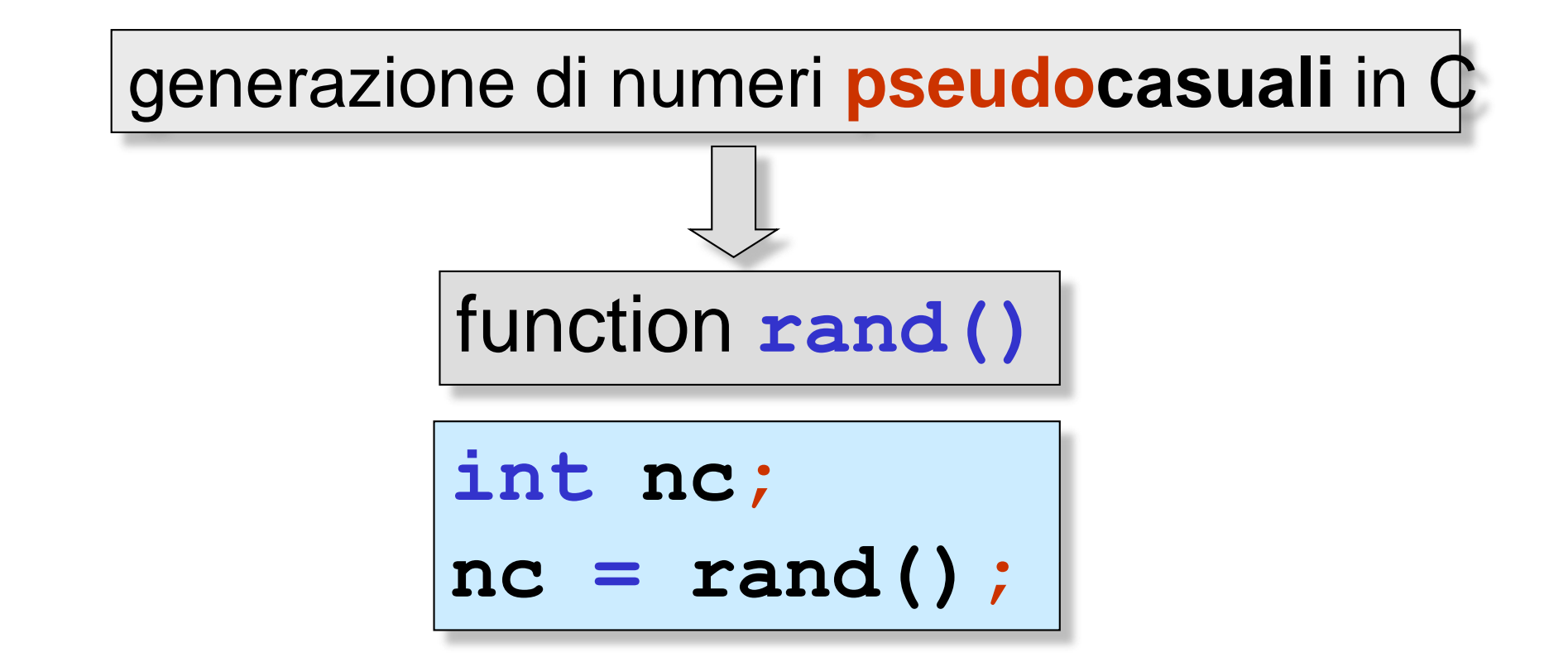

genera solo **numeri interi** (tipo **int**) che appartengono all'intervallo [0,**RAND\_MAX**] e che sono uniformemente distribuiti in tale intervallo

la costante **RAND\_MAX** è definita in **stdlib.h**

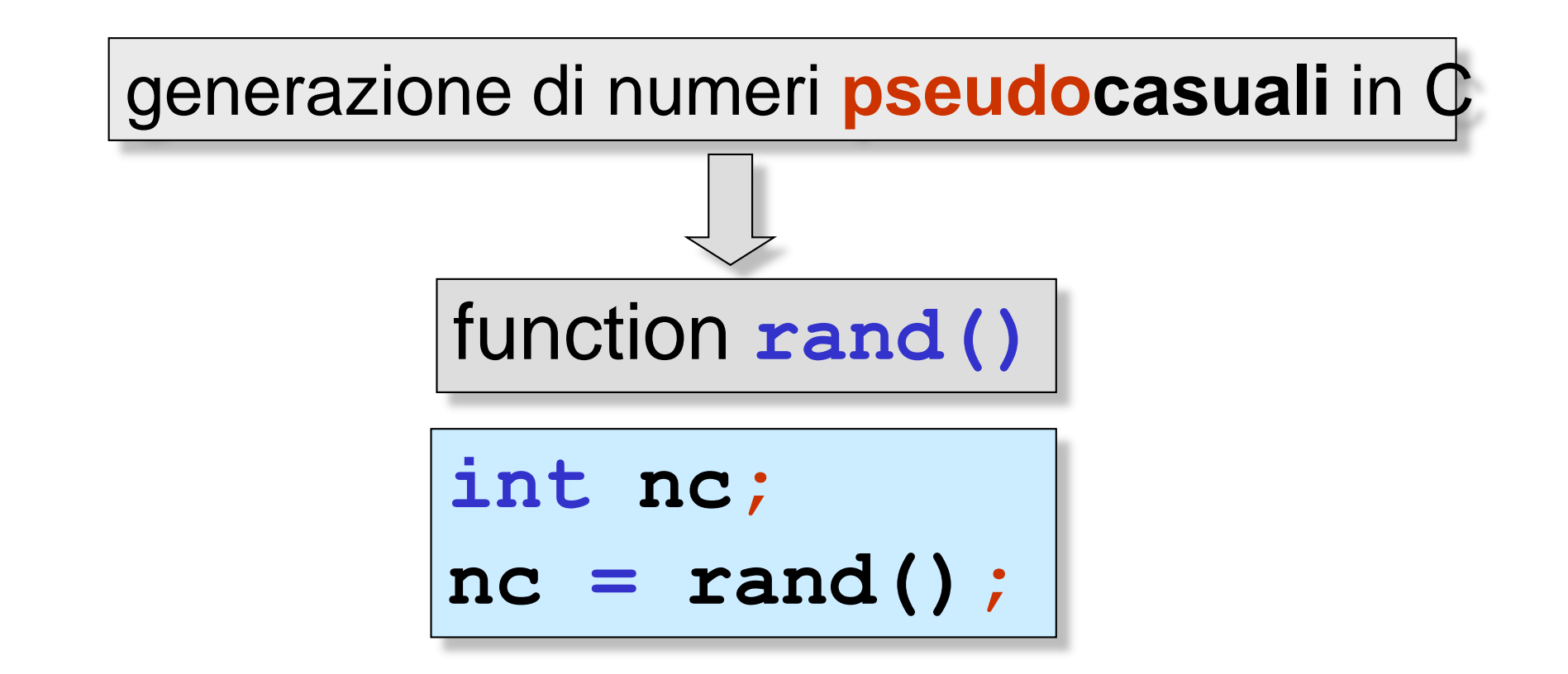

ogni chiamata alla function **rand** restituisce un numero pseudocasuale della successione pseudocasuale del generatore

**rand** è in **stdlib #include <stdlib.h>**

# in C il seed è fissato per default

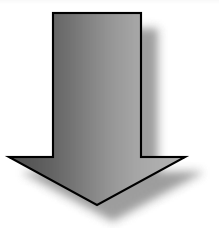

a ogni esecuzione del programma C, viene generata la **stessa sequenza** di numeri pseudocasuali

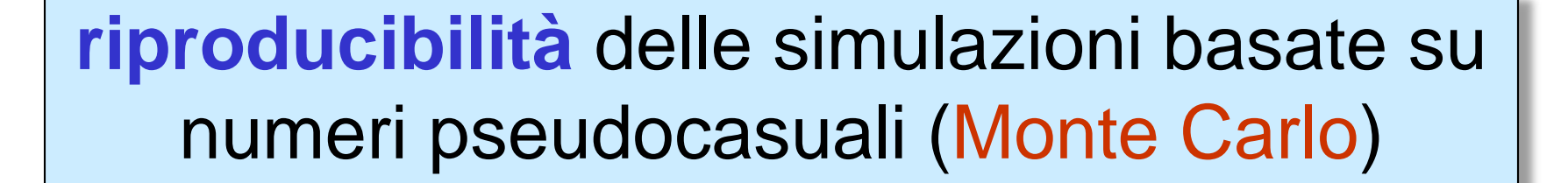

in C il seed è fissato per default

è possibile **modificare** il valore del seed

a ogni esecuzione del programma C, viene generata una **diversa sequenza** di numeri pseudocasuali

srand(nuovo seed);

l'attivazione della function **srand** modifica il seed del generatore (il nuovo valore del seed è l'argomento della chiamata)

```
#include <stdio.h> 
#include <stdlib.h>
void main()
{
  int i,nc,seed;
  printf(' RAND MAX = <math>\frac{8}{3}d\sqrt{n'}</math>, RAND MAX);printf(" inserire un seed: 
");
  scanf("%d"
,&seed);
 srand(seed);
  for (i=1;i<=30;i++){
/*genera 30 numeri pseudocasuali uniformemente 
          distribuiti in [0,RAND_MAX] */
     nc = rand();
     printf(" %d-simo numero casuale = 
                %d\n",i,nc);
     }
```
**}**

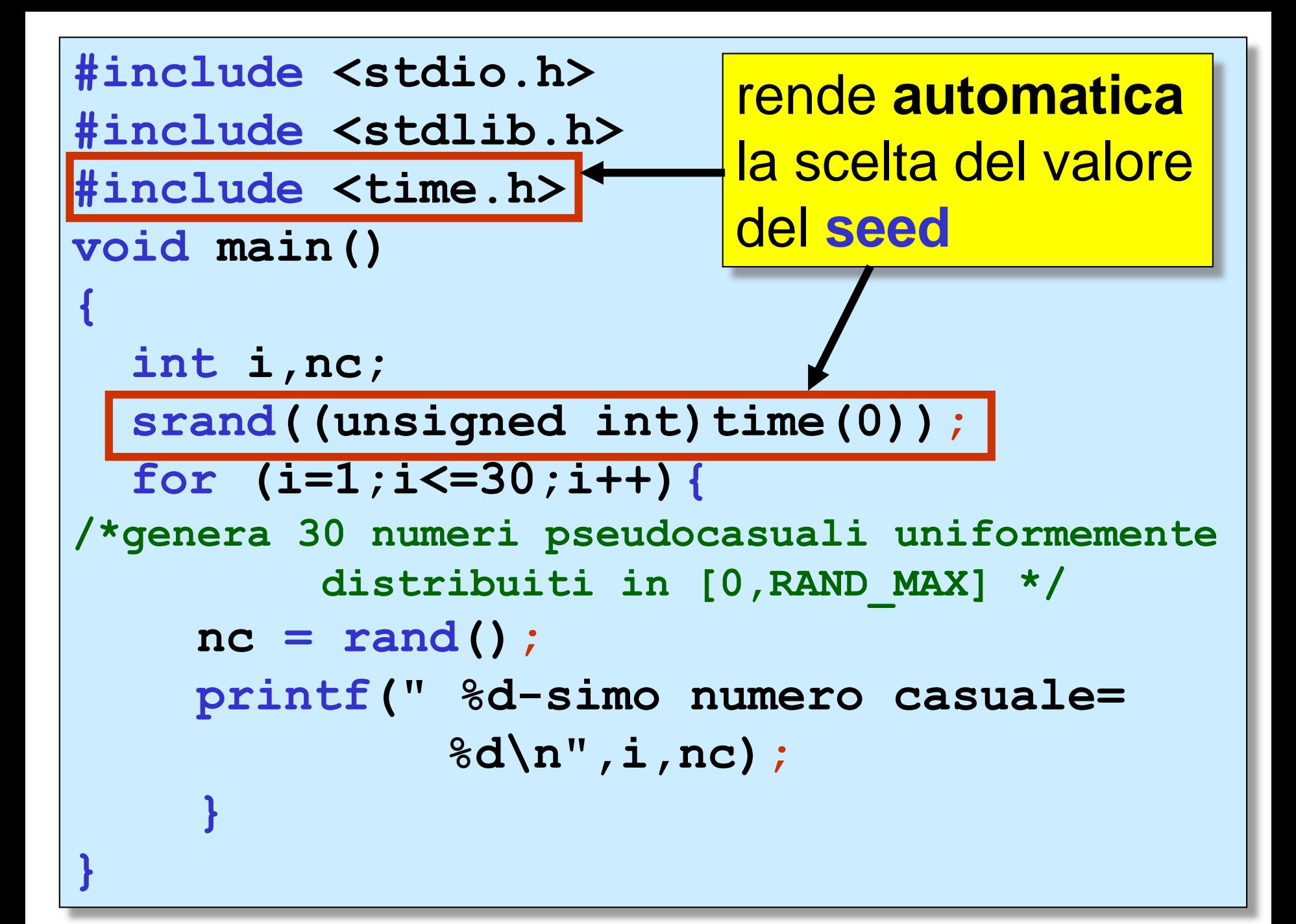

## srand((unsigned int)time(0));

**time** è una function **(**prototipo in **time.h**) che restituisce l'ora attuale, in unità che è dipendente dal sistema

l'utilizzo di **time** ha solo lo scopo di passare a **srand** un valore (**unsigned int**) che cambia continuamente

in alternativa: **srand (time (NULL));** 

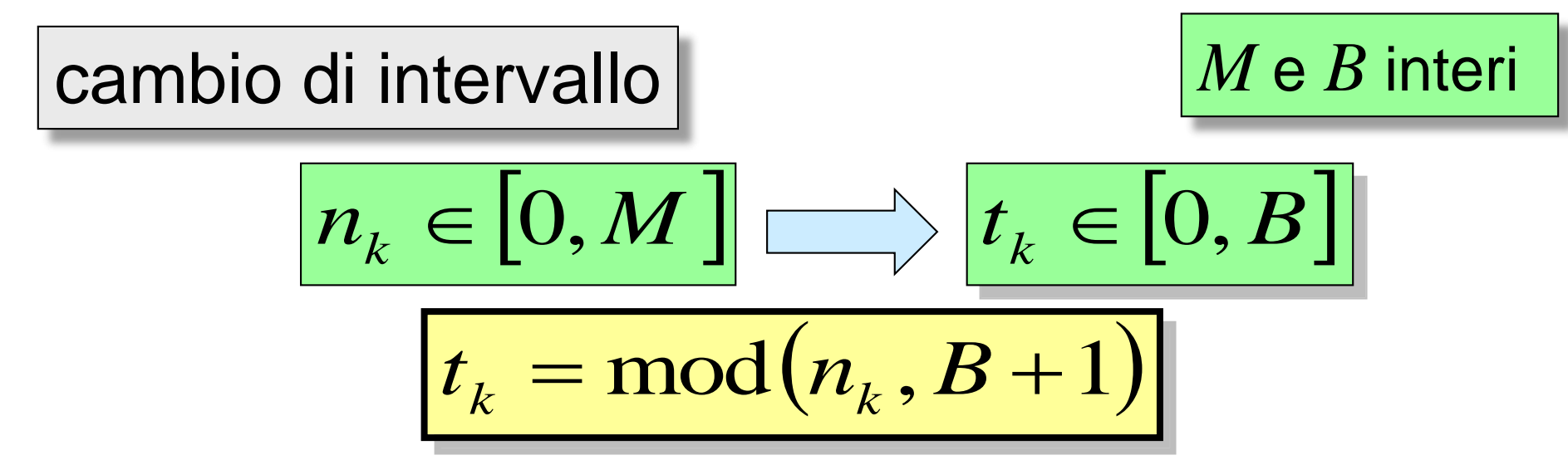

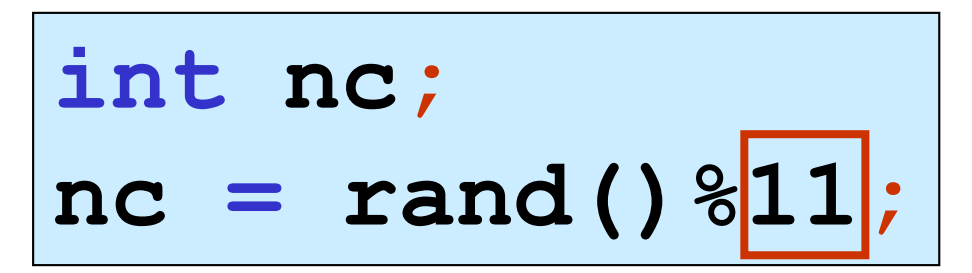

generazione di un numero pseudocasuale intero in **0,..,10**

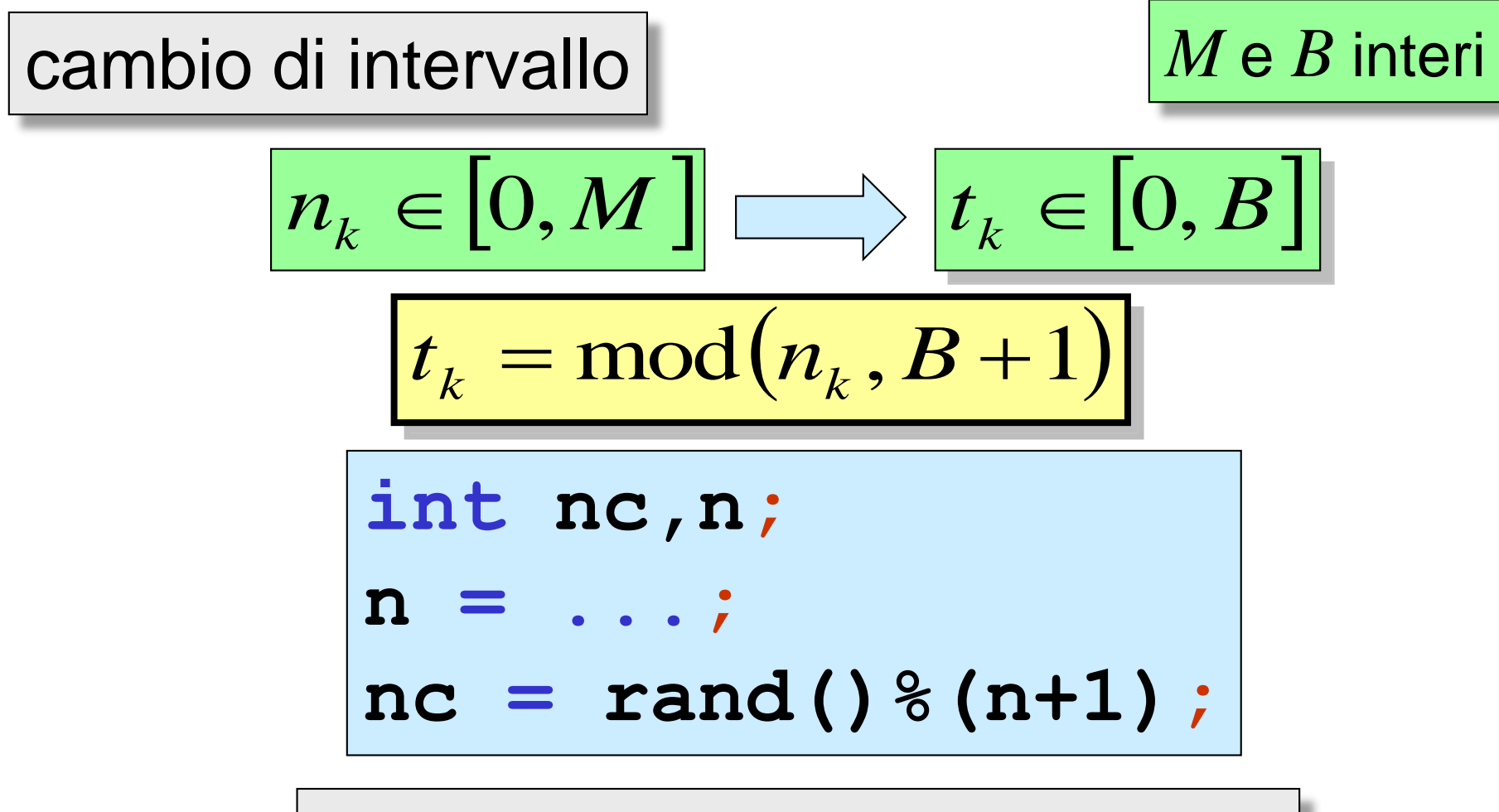

generazione di un numero pseudocasuale intero in **0,..,n**

## cambio di intervallo

## *M* e *B* interi

$$
n_k \in [0, M] \Longrightarrow t_k \in [A, B]
$$
  

$$
t_k = A + \text{mod}(n_k, B + 1 - A)
$$

$$
int nc;
$$
  
nc = 1 + rand() %10;

generazione di un numero pseudocasuale intero in **1,..,10**

```
#include <stdio.h> 
#include <stdlib.h>
#include <time.h>
void main()
{
  int i,nc;
  srand(time(NULL));
  for (i=1;i<=30;i++)
   {
/*genera 30 numeri casuali uniformemente 
 distribuiti in 1-6 (30 lanci di un dado)*/
    nc = 1 + rand()%6;
    printf(" %d-simo numero casuale= 
              %d\n",i,nc);
     }
```
**}**

```
#include <stdio.h> 
#include <stdlib.h>
#include <time.h>
void main()
{
  int i,dado_1,dado_2;
  srand(time(NULL));
  for (i=1;i<=30;i++){
/* simulazione di 30 lanci di una coppia di 
     dadi*/
     dado_1 = 1 + rand()%6;
    dado_2 = 1 + rand()%6;
    printf(" %d-simo lancio = %d\n",i, 
                    dado_1+dado_2);
     }
}
                             simulazione lanci di 
                             una coppia di dadi
```

```
#include <stdio.h> 
#include <stdlib.h>
#include <time.h>
void main()
{
  int i,j,nc,lungh_alf;
  char alfabeto[]={'a','b','c','d',
         'e','f','g','h','i','l','m'};
  char stringa5_cas[]="12345";
  lungh_alf = 11;
  srand(time(NULL));
  for (i=1;i<=20;i++){
/*genera 20 stringhe casuali di 
  lunghezza 5 */
       for (j=0;j<5;j++){ continua….
                                generazione di 
                                 20 stringhe 
                               pseudocasuali di 
                                  5 caratteri 
                               dell'alfabeto a-m
```
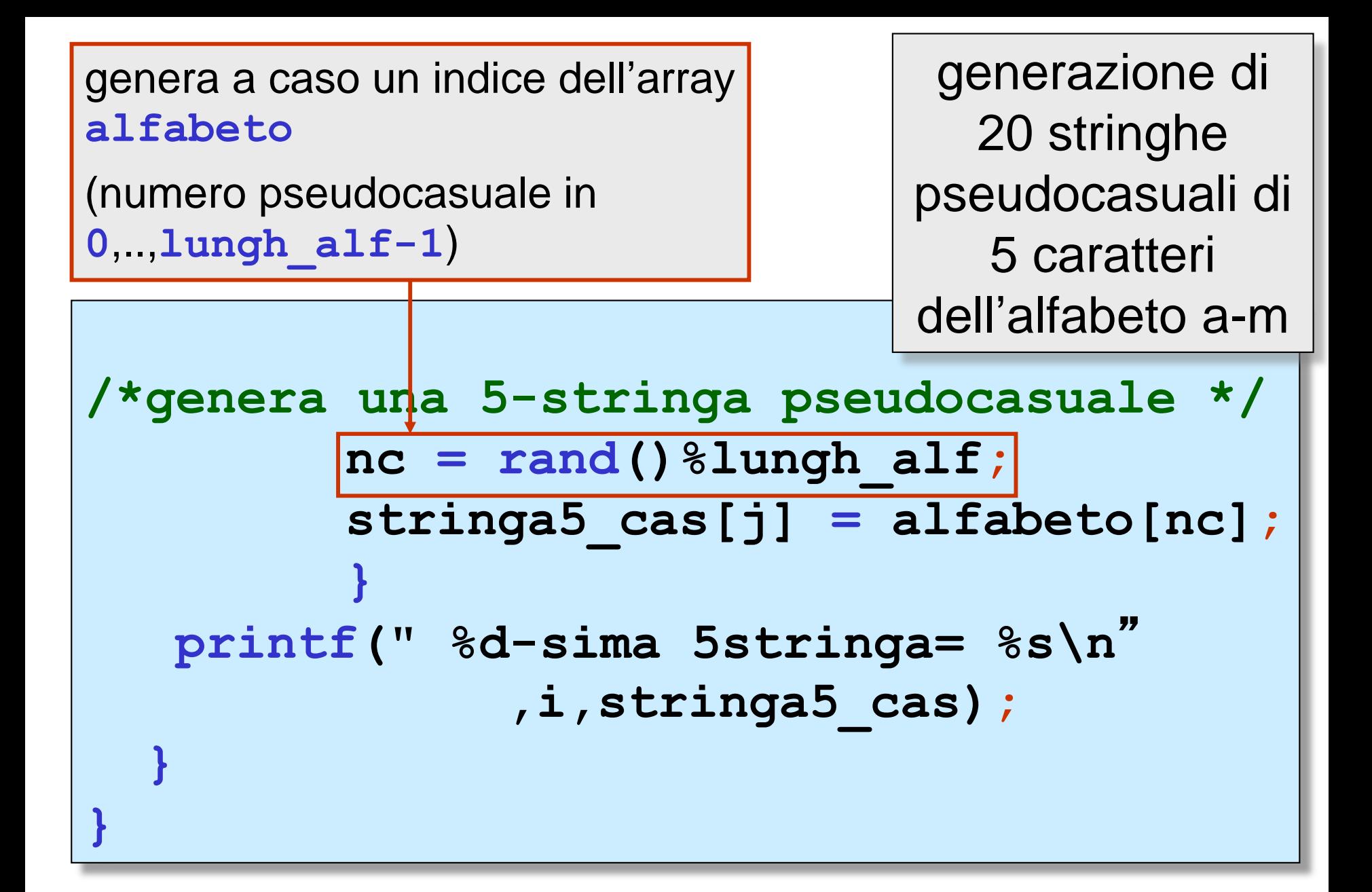

```
#include <stdio.h> 
#include <stdlib.h>
#include <time.h>
void main()
```
**{**

generazione di 6 posizioni pseudocasuali su una scacchiera di 5x5 caselle

```
int i,j,nx,ny;
char scacchiera[][5]=
     {{' ',' ',' ',' ',' '},
       {' ',' ',' ',' ',' '},
       {' ',' ',' ',' ',' '},
       {' ',' ',' ',' ',' '},
       {' ',' ',' ',' ',' '}};
srand(time(NULL));
```
continua….

```
for (i=1;i<=6;i++)
   {
/* genera a caso una
   posizione nella 
   scacchiera (5x5) */
       nx = rand()%5;
       ny = rand()%5;
       scacchiera[nx][ny] = 'x';
   }
  for (i=0;i<5;i++){
    for (j=0;j<5;j++)
        printf(" %c",scacchiera[i][j]);
    printf("\n");
   }
}
                           generazione di 6 
                        posizioni pseudocasuali 
                       su una scacchiera di 5x5 
                               caselle
```

```
#include <stdio.h> 
#include <stdlib.h>
#include <time.h>
typedef enum {coppe,bastoni,spade, 
    denari} Semi_Nap;
struct carta_nap{
       int valore;
       Semi_Nap seme;
       };
typedef struct carta_nap Carta_Nap;
void main()
{
  int i,nc,lungh_mazzetto;
  srand(time(NULL));
                                  continua….
                       simulazione di dare 3 carte
                        a caso da un mazzetto di 
                           carte napoletane
```
**Carta\_Nap mazzetto[]={{1,coppe}, {1,bastoni},{1,spade},{1,denari}, {2,coppe},{2,bastoni},{2,spade}, {2,denari}}; lungh\_mazzetto = 8; for (i=1;i<=3;i++) { /\* dare 3 carte a caso \*/ nc = rand()%lungh\_mazzetto; printf("carta n.%d= %d di %d\n",i,mazzetto[nc].valore, mazzetto[nc].seme); } }** simulazione di *dare 3 carte* a caso da un mazzetto di carte napoletane **attenzione**: può essere necessario tenere conto del fatto che una carta sia **già stata estratta! struct carta\_nap{ int valore; Semi\_Nap seme; int estratta;**

**};**

```
#include <stdio.h> 
#include <stdlib.h>
#include <time.h>
typedef enum {picche,fiori,quadri,cuori} 
      Semi_Fr;
struct carta_Fr{
       int valore;
       Semi_Fr seme;
       };
typedef struct carta_Fr Carta_Fr;
void mischia_mazzo(Carta_Fr *mazzo,int n);
void scambiare_carta(Carta_Fr *carta1,
      Carta_Fr *carta2);
                               simulazione di 
                             mischiare un mazzo 
                               di carte francesi
```
continua….

```
void main()
```
**{**

**}**

```
int k,i,n = 52;
Carta_Fr mazzo[52];
char *Semi[]={"Picche","Fiori","Quadri", "Cuori"};
 srand(time(NULL));
 for (k=0;k<=3;k++) 
  for (i=0;i<13;i++)
  {
    mazzo[k*13+i].valore = i+1;
    mazzo[k*13+i].seme = (Semi_Fr)k;
   }
mischia_mazzo(mazzo,n);
 for (k=0;k<n;k++) 
   printf("%d %s\n",mazzo[k].valore,
   Semi[(int)mazzo[k].seme]);
```

```
void mischia_mazzo(Carta_Fr *mazzo,int n) 
{ int k,p,q;
 for (k=1;k<=8*n/2;k++)
  {
   p = rand()%n;
   q = rand()%n;
   scambiare_carta(&mazzo[p],&mazzo[q]);
  }
}
void scambiare_carta(Carta_Fr *carta1,
      Carta_Fr *carta2)
 { int k,p,q;
   Carta_Fr temp;
   temp = *carta1;
   *carta1 = *carta2;
   *carta2 = temp;
}
                               simulazione di mischiare un 
                                mazzo di carte francesi
```
i numeri pseudocasuali generati da **rand** sono interi e appartengono all'intervallo [0,**RAND\_MAX**]

la costante simbolica **RAND\_MAX** dipende dal compilatore C ed è definita in **stdlib.h**

tecnica per generare numeri pseudocasuali di **tipo reale** uniformemente distribuiti nell'intervallo [0,1]

se un numero *x* è in [0,*b*] allora

 $x/b \text{ }$ è in [0,1]

# tecnica per generare numeri pseudocasuali di **tipo reale** uniformemente distribuiti nell'intervallo [0,1]

## nc f =(float)rand()/(float)RAND MAX;

tecnica per generare numeri pseudocasuali di **tipo reale** uniformemente distribuiti nell'intervallo [*a*,*b*]

$$
nc_f = a + (b-a) *(float) rand() / (float) RAND_MAX;
$$